### Mercurial Geek Night II

#### Using Mercurial insoftware product management

Gonzalo Casasgc@isonet.ch

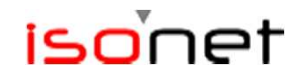

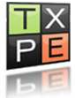

#### About the speaker

#### П Gonzalo Casas

- H Software Engineer at isonet since 2007
	- $\Box$ Maintains the Mercurial repositories
	- $\Box$ Manages the development process on top of it
- H BS in Computer Science from University Siglo 21, Córdoba, Argentina

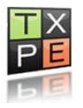

#### Outline

Introduction  $\mathcal{L}(\mathcal{L})$  Background  $\mathcal{L}^{\text{max}}_{\text{max}}$  Terminology  $\Box$  Before Mercurial  $\mathcal{L}(\mathcal{L})$  In the beginning… **College**  The migration Current approach  $\sim 10$  Mercurial deployment  $\mathcal{L}(\mathcal{L})$  Development process  $\Box$ Wrapping up

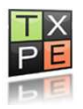

Mercurial Geek Night II

### INTRODUCTION

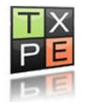

#### Outline

Introduction  $\mathcal{L}(\mathcal{L})$  Background **Terminology** Before Mercurial In the beginning... **The migration** Current approach

- **Mercurial deployment**
- $\mathcal{L}(\mathcal{L})$ Development process
- $\Box$  Wrapping up

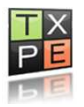

#### Background

- $\Box$  isonet ag is a software house founded in 1994
- $\square$  Scrum for development process
- $\square$  Three development teams
	- $\mathcal{L}(\mathcal{L})$ Two in Zürich, Switzerland
	- $\mathcal{L}(\mathcal{L})$ One in Leipzig, Germany
- $\square$  Two software products
	- $\mathcal{L}(\mathcal{L})$ TicketXPert.NET
	- $\mathcal{L}(\mathcal{L})$ WorkflowXPert.NET

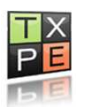

#### Background

- $\Box$  Our products are deployed to over 50 customers
- Releases must have long-term support
	- $\mathcal{L}(\mathcal{L})$ At least 2 years per release
- $\Box$  New features are required constantly based on short-term customer project
	- $\mathcal{L}(\mathcal{L})$ Usually less than 3/6-months projects
- $\Box$  Hot-fixes are required for builds of the product

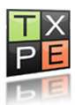

#### Outline

Introduction  $\mathcal{L}(\mathcal{L})$ **Background**  Terminology Before Mercurial In the beginning... **The migration** Current approach **Mercurial deployment**  $\mathcal{L}(\mathcal{L})$  Development process  $\Box$  Wrapping up

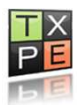

#### Terminology

### Software product management

■ "...managing software that is built and implemented as a product, taking into account lifecycle considerations and generally with a wide audience." [Wikipedia]

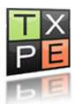

#### Terminology

### $\Box$  Build

- $\mathcal{L}(\mathcal{L})$ A compiled and packaged version of the software.
- $\mathcal{L}(\mathcal{L})$ The following are examples of our builds:

3.6.0.0; 3.6.1.0; 3.7.9.0; etc.

- **□** Release
	- $\mathcal{L}(\mathcal{L})$ Comprises a series of builds of the same code line.
	- $\mathcal{L}(\mathcal{L})$ The following are examples of our releases:

 $\Box$  3.4.x; 3.6.x; 3.7.x; etc.

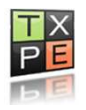

Mercurial Geek Night II

#### BEFORE MERCURIAL

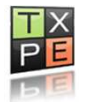

#### Outline

Introduction a a **Background Terminology**  $\Box$  Before Mercurial  $\mathcal{L}(\mathcal{L})$  In the beginning… **The migration** Current approach **Mercurial deployment**  $\mathcal{L}(\mathcal{L})$  Development process  $\Box$  Wrapping up

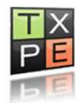

#### In the beginning…

- □ ...there was nothing (i.e. Source Safe).
- $\Box$  Three years ago, we migrated to Subversion.
- $\Box$ Things went well…until we branched.
- $\Box$  Merging effort greatly increased as we started<br>
building complex pew footures using footure building complex new features using feature branches.

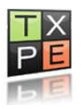

### In the beginning…

- $\square$  Subversion doesn't store enough information<br>to make merging simple to make merging simple.
- $\Box$  We waited for merge tracking support in<br>Subversion 1.5 but it only made things w Subversion 1.5, but it only made things worse.
	- $\mathcal{L}(\mathcal{L})$  Tracking information stored in properties caused merging conflict on meta-data.
- $\Box$  By the end of 2009, we spent 1 full month merging a feature branch…
- □ ...so we decided to change.

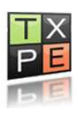

#### Outline

Introduction  $\mathcal{L}_{\mathcal{A}}$ **Background Terminology**  $\Box$  Before Mercurial  $\mathcal{L}(\mathcal{L})$  In the beginning… The migration Current approach **Mercurial deployment**  $\mathcal{L}(\mathcal{L})$  Development process  $\Box$  Wrapping up

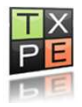

#### The migration

- □ Migration task force
- $\square$  The requirements:
	- $\mathcal{L}(\mathcal{L})$ Simple merging in complex branched scenario.
	- $\mathcal{L}(\mathcal{L})$ Support for offsite teams.
	- $\mathcal{L}(\mathcal{L})$ Good Windows support/client.
	- $\mathcal{L}(\mathcal{L})$ Lightweight maintenance.
- Alternatives:
	- $\mathcal{L}(\mathcal{L})$ Mercurial, GIT, Bazaar, Perforce, TFS, AccuRev, etc.

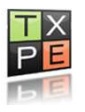

#### The migration

### **O** Mercurial won the evaluation:

- $\mathcal{L}(\mathcal{L})$  Community and enterprise support were crucial in selecting it.
- $\mathcal{L}(\mathcal{L})$  The only real contender was GIT, but Mercurial was selected mainly due to Windows support.
- $\mathcal{L}(\mathcal{L})$  Most others didn't offer all the required features, or the cost was too high.

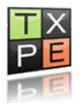

#### The migration

## **O** Migration from Subversion:

- $\mathcal{L}(\mathcal{L})$ Using hg convert
- $\mathcal{L}(\mathcal{L})$ Full history migrated
- $\mathcal{L}(\mathcal{L})$  Almost out-of-the-box process:
	- $\Box$  Only addition was including SVN rev numbers in the commit message.
- $\mathcal{L}(\mathcal{L})$ Migrated client from TortoiseSVN to TortoiseHG
- Developer re-education:
	- $\mathcal{L}(\mathcal{L})$ Internal trainings and cheat sheets

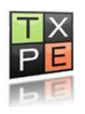

Mercurial Geek Night II

#### CURRENT APPROACH

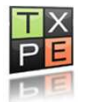

#### Outline

Introduction  $\blacksquare$ **Background Terminology** Before Mercurial In the beginning... **The migration** Current approach  $\mathcal{L}^{\text{max}}_{\text{max}}$  Mercurial deployment  $\mathcal{L}(\mathcal{L})$  Development process  $\Box$  Wrapping up

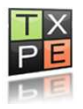

Mercurial servers:

- $\mathcal{L}(\mathcal{L})$ Zürich: One central Mercurial server
- $\mathcal{L}(\mathcal{L})$ Leipzig: Clones of main repos, sync'd daily
- $\Box$ Repositories are our main branching unit
- Basic repositories:
	- $\mathcal{L}(\mathcal{L})$ DEV ('trunk' in SVN terminology)
	- $\mathcal{L}(\mathcal{L})$ Releases repositories
	- **Service Service** Build repositories

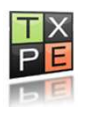

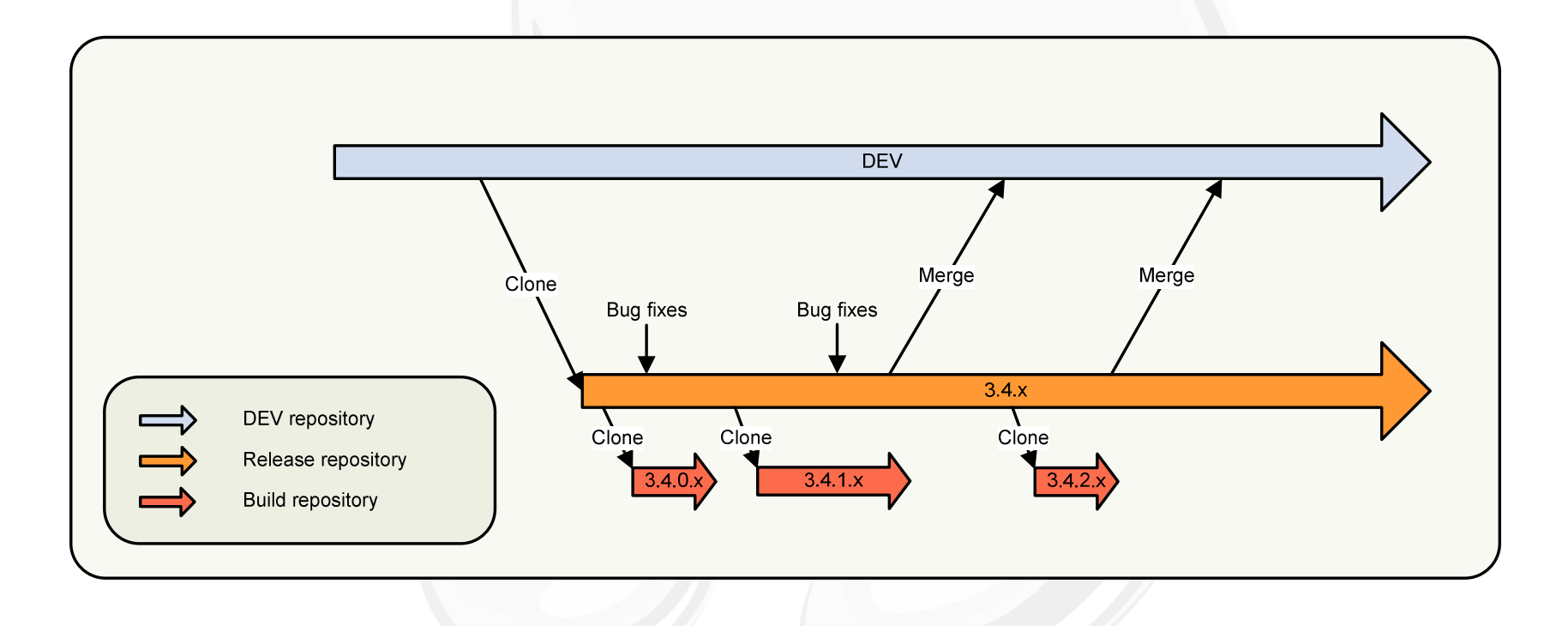

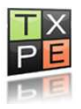

U Work environment:

- **Service Service** TortoiseHG on clients.
- **Service Service** Perforce Merge as 3-way merge tool (free)
- **Service Service** No IDE integration required.
- **Service Service** Extensions in use: MQ, Rebase, Transplant.
- D Push rights on server:
	- **Service Service** Restricted to Scrum Masters and QA managers.

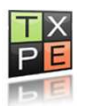

### Some statistics:

- **Service Service** DEV has around 85000 changesets
- **Service Service** Each repository is about 1.4GB
- **Service Service** Around 47000 files in the full solution
- **Service Service**  Between 5 to 10 big features developed in parallel at any time

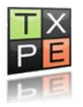

#### Outline

Introduction  $\blacksquare$ **Background Terminology** Before Mercurial In the beginning... **The migration Current approach Mercurial deployment**  $\mathcal{L}(\mathcal{L})$  Development process  $\Box$  Wrapping up

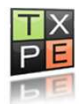

■ Where we develop new code?

- If it is a small coding task: we use patches.
- If it is normal/big: we create feature repository or bug-fix repositories.
- **Service Service**  For huge features, we use the concept of EPIC story repository.

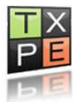

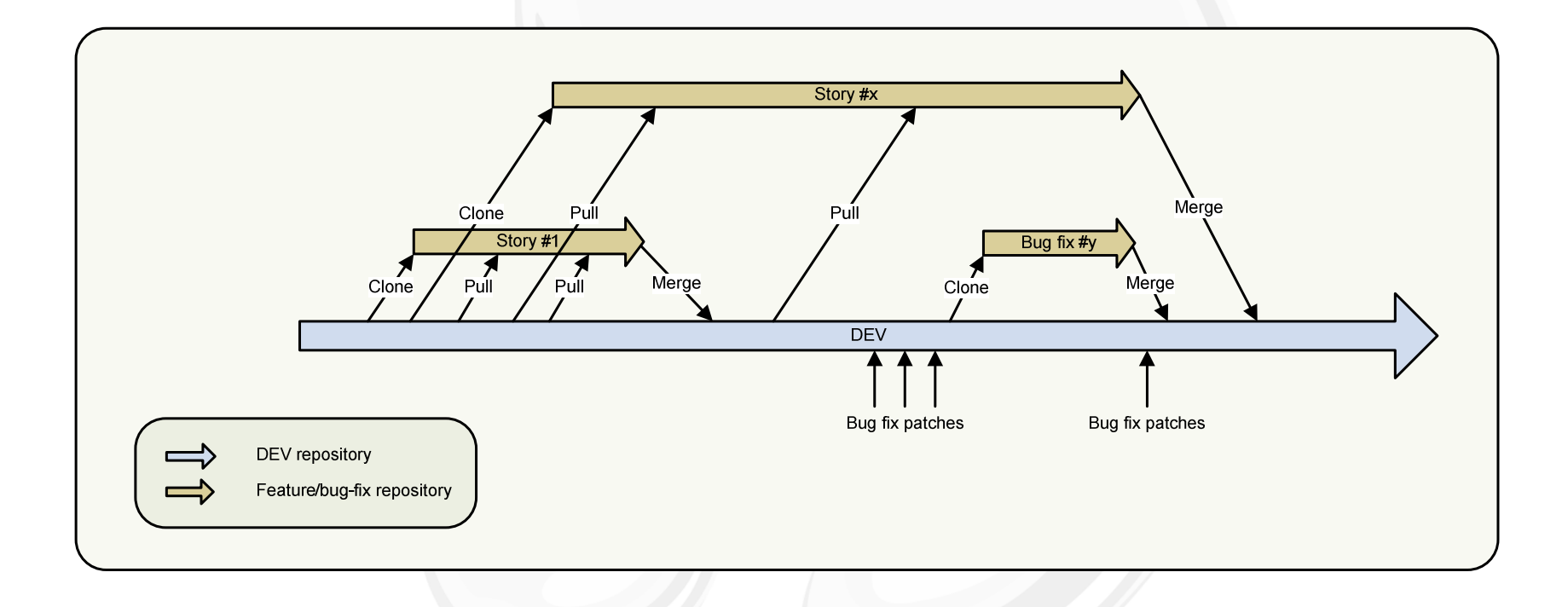

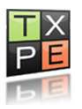

**O** Two types of releases:

**Service Service** Normal releases:

 $\square$  Only receive bug-fixes.

EVEN version numbers, e.g.  $3.4.x$ .

**Service Service** Preview releases:

 $\square$  Cloned from normal releases.

 $\Box$ Receive bug-fixes and new features.

 $\Box$ ODD version numbers, e.g. 3.7.x.

 $\Box$ Only one preview release alive at any given time.

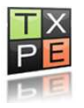

## $\Box$  Full overview of repositories:

- **Service Service DEV**
- **Service Service**  Releases repositories
	- $\Box$  Normal repositories, e.g. 3.4.x, 3.6.x
	- $\Box$  Preview repositories, e.g. 3.7.x
- Build repositories
	- E.g. 3.4.0.x, 3.4.1.x, 3.6.1.x, 3.7.4.x, etc.
- **Service Service** Feature repositories
- $\mathcal{L}(\mathcal{L})$ Bug-fix repositories

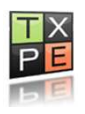

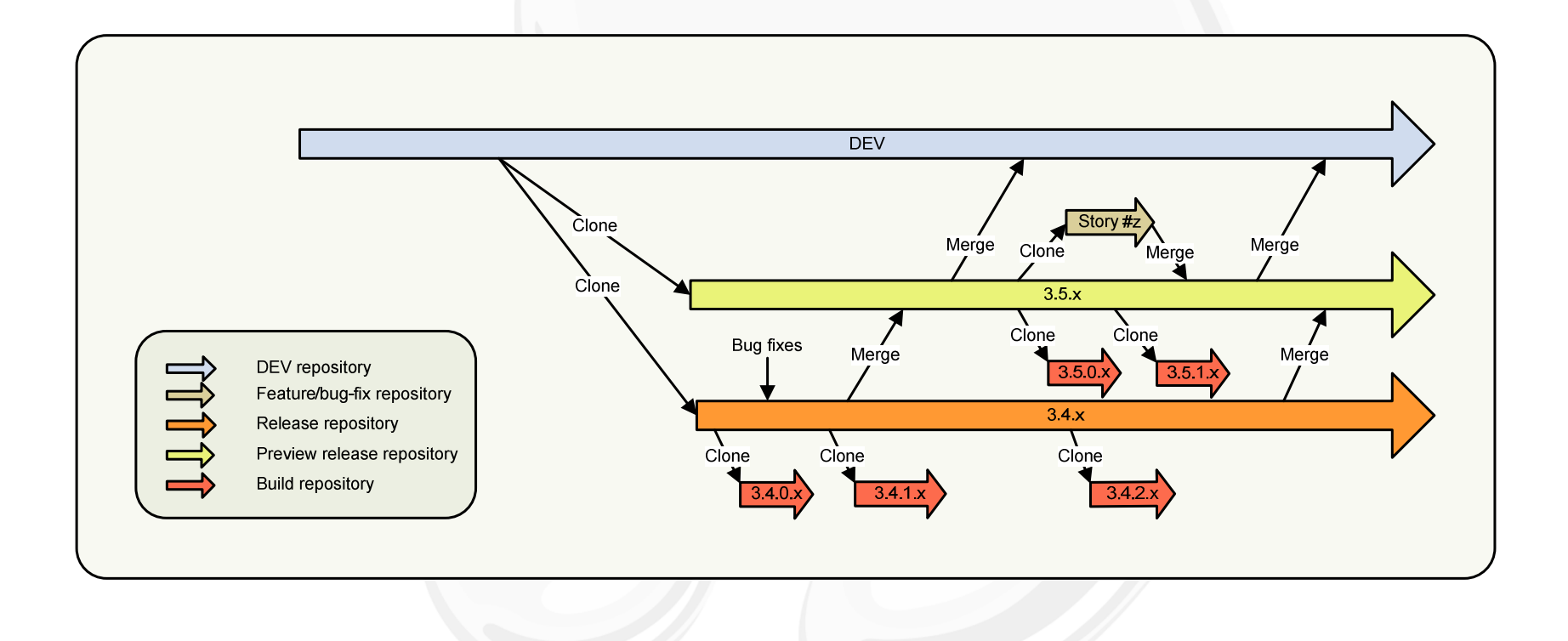

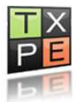

### □ Hot-fixing:

- $\mathcal{L}(\mathcal{L})$  Using hg transplant to cherry-pick specific changes from releases into build repositories
- $\mathcal{L}(\mathcal{L})$ Versioning is increased on build repository

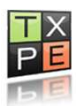

#### Putting it all together

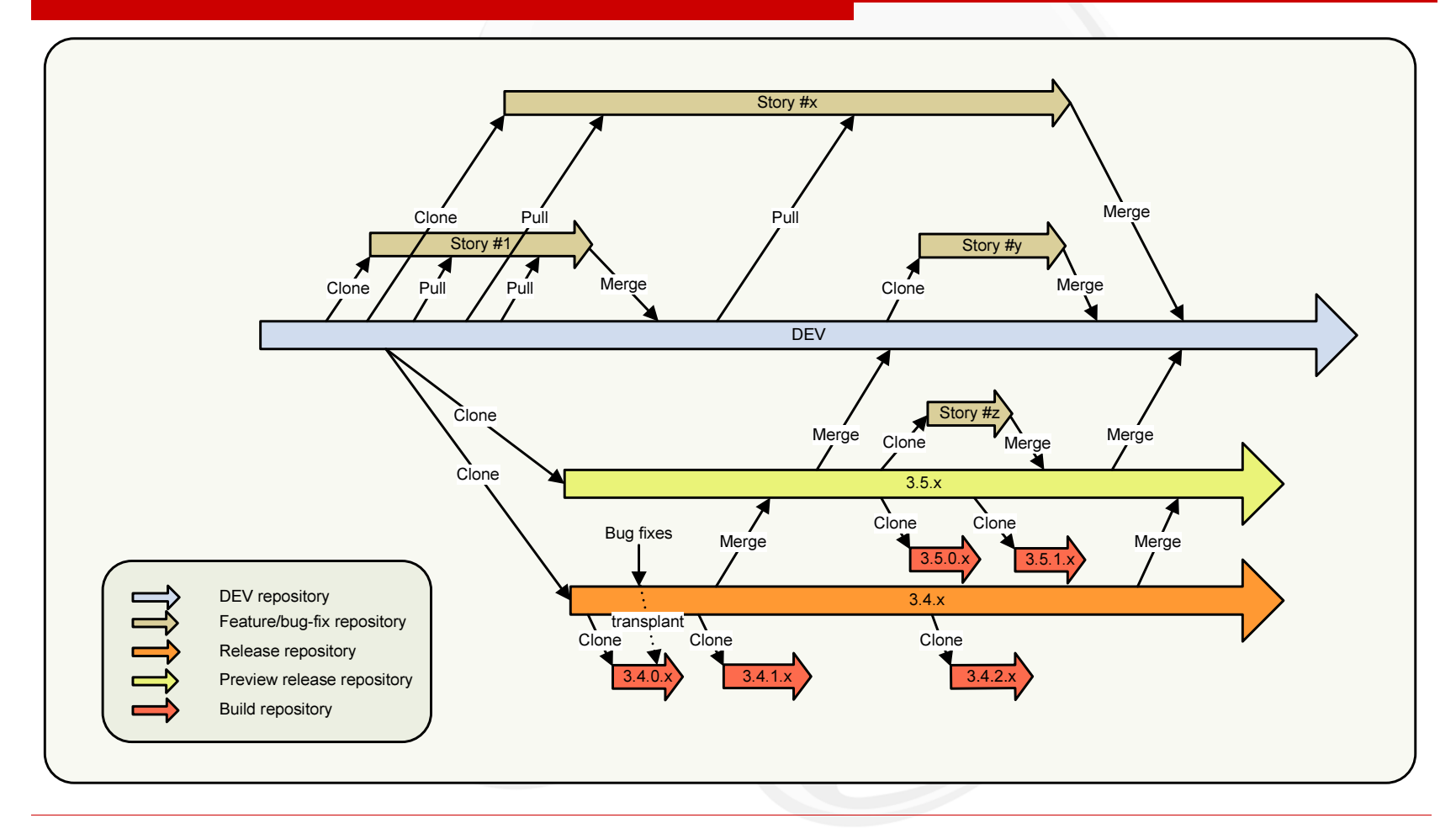

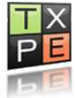

Mercurial Geek Night II

#### WRAPPING UP

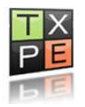

#### More information

- □ isonet homepage:
	- $\mathcal{L}(\mathcal{L})$ http://www.isonet.ch
- **O** Mercurial tutorial by Joel Spolsky:
	- $\mathcal{L}(\mathcal{L})$ http://hginit.com
- **O** Mercurial kick-start by aragost Trifork:
	- $\mathcal{L}(\mathcal{L})$ http://mercurial.aragost.com/kick-start

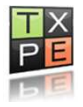

#### Contact

 $\Box$  Please get in touch if you have more questions:

 $\mathcal{L}(\mathcal{L})$ Email: gc@isonet.ch

■ twitter.com/gnz

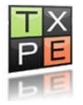

#### Q&A

# Thank you!

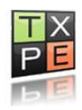